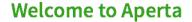

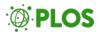

PLOS Biology staff editors invite you to consult on submitted manuscripts via email. Your invitation will include the manuscript title, abstract, and author list. Click the links in the email to accept or decline the invitation.

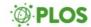

You've been invited to evaluate "Phylogenomics Reveals Three Sources Of Adaptive Variation During A Rapid Radiation", for PLOS Biology Demo.

The abstract is included below. We would ideally like to have reviews returned to us within 10 days. If you require additional time, please do let us know so that we may plan accordingly.

Please only accept this invitation if you have no conflicts of interest. If in doubt, please feel free to contact us for advice. If you are unable to review this manuscript, we would appreciate suggestions of other potential reviewers.

We look forward to hearing from you.

Sincerely,

PLOS Biology Demo Team

Research Article

Manuscript Title:

Phylogenomics Reveals Three Sources Of Adaptive Variation During A Rapid Radiation

Authors:

1. Staff, Plos

## Abstract:

Speciation events often occur in rapid bursts of diversification, but the ecological and genetic factors that promote these radiations are still much debated. Using whole transcriptomes from all 13 species in the ecologically and reproductively diverse wild tomato clade (Solanum sect. Lycopersicon), we infer the species phylogenetic discordance due to the sorting of ancestral variation, we date the origin of this radiation to approximately 2.5 million years ago and find evidence for at least three sources of adaptive genetic variation that fuel diversification. First, we detect introgression both historically between early-branching lineages and recently between individual populations, at specific loci whose functions indicate likely adaptive benefits. Second, we find evidence of lineage-specific de novo evolution for many genes, including loci involved in the production of red fruit color. Finally, using a "PhyloGWAS" approach, we detect environment-specific sorting of ancestral variation among populations that come from different species but share common environmental conditions.

**Accept Invitation** 

Decline

## **Welcome to Aperta**

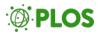

As a member of the *PLOS Biology*Editorial Board, you may already have a PLOS account.

If so, click "Sign in with PLOS" and enter your credentials on the next page.

If you have forgotten your password, click "Forgot your password" on the sign-in page to have reset instructions emailed to you.

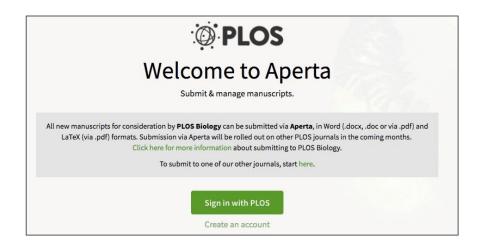

| Email                       |     |  |
|-----------------------------|-----|--|
| e.g. yourname@institution.e | edu |  |
| Password                    |     |  |
| Forgot your password?       |     |  |

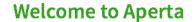

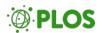

If you do not already have an account, you will need to fill out the form and click "Create Account." You can then view the manuscript.

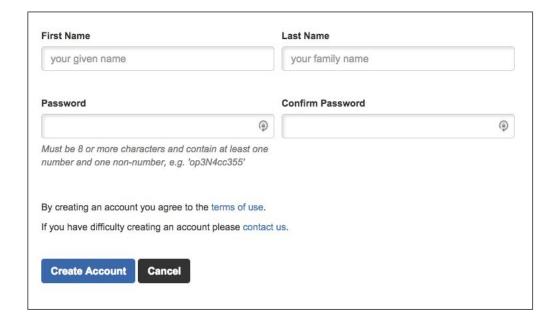

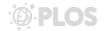

Once you accept the invitation, you will see the manuscript text on the screen.

Submission cards and other important information about the manuscript are on the right.

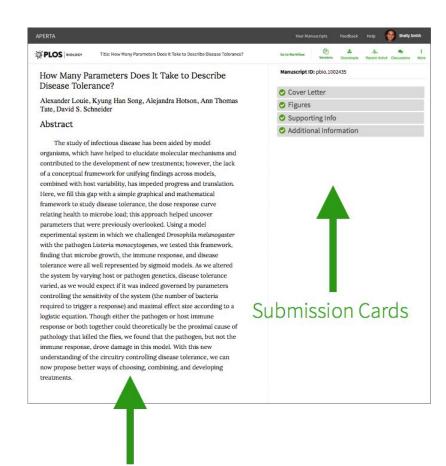

Manuscript

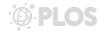

Click the Downloads link to access Word and PDF versions.

Microsoft Word submissions are
downloadable in PDF with figures embedded.
PDF submissions will download as submitted
with any separate figure or supporting
information files appended at the end.

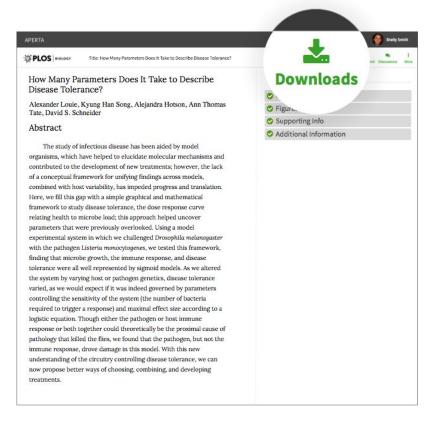

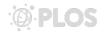

You will use the Discussion link at the top of the manuscript page to discuss the manuscript with a *PLOS Biology* editor.

If you do not have a PLOS account and you have been invited to act as Academic Editor, you will receive an email notification inviting you to the discussion forum after you have created your PLOS account.

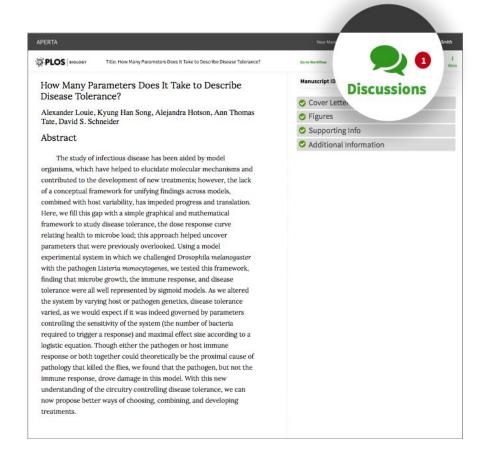

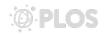

In the forum, provide your professional assessment and discuss the manuscript with the staff editor.

To notify the editor when you post to the discussion, make sure to include the editor's username by typing @name in the comment box.

This discussion will not be visible to authors.

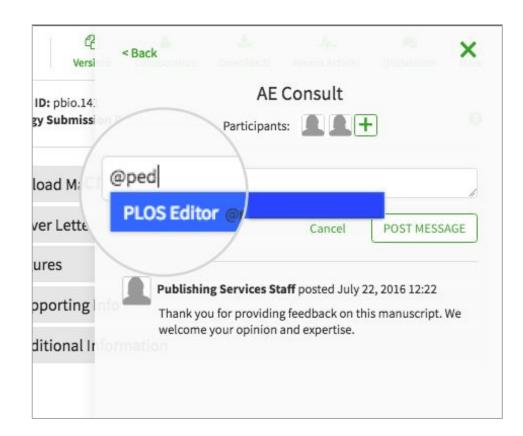

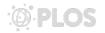

Aperta is in active development, so please send us feedback on your experience at any point using Aperta's feedback link. You can also email your suggestions and input to apertasupport@plos.org.

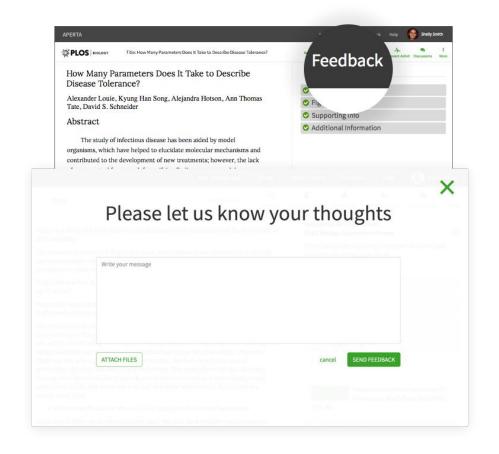

If you have more questions, check the <u>complete editor guide</u>.